# Package 'brnn'

November 10, 2023

Version 0.9.3 Date 2023-11-05 Title Bayesian Regularization for Feed-Forward Neural Networks Author Paulino Perez Rodriguez, Daniel Gianola Maintainer Paulino Perez Rodriguez <perpdgo@colpos.mx> **Depends**  $R$  ( $>= 3.5.0$ ), Formula, truncnorm Description Bayesian regularization for feed-forward neural networks. LazyLoad true License GPL-2 NeedsCompilation yes Repository CRAN Date/Publication 2023-11-10 05:40:02 UTC

## R topics documented:

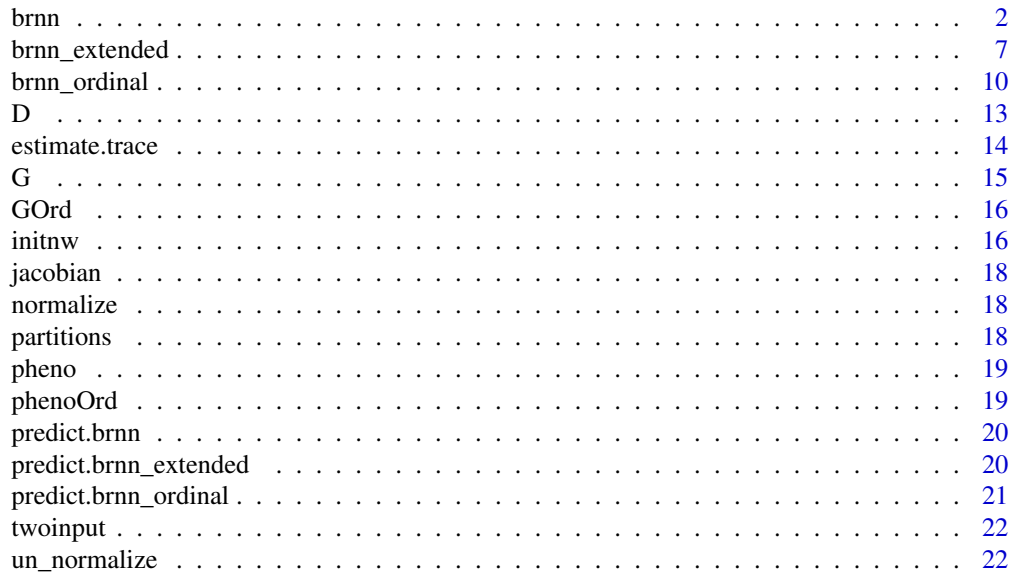

#### <span id="page-1-0"></span>**Index** [23](#page-22-0)

brnn *brnn*

## Description

The brnn function fits a two layer neural network as described in MacKay (1992) and Foresee and Hagan (1997). It uses the Nguyen and Widrow algorithm (1990) to assign initial weights and the Gauss-Newton algorithm to perform the optimization. This function implements the functionality of the function trainbr in Matlab 2010b.

## Usage

 $brnn(x, \ldots)$ 

## S3 method for class 'formula' brnn(formula, data, contrasts=NULL,...)

```
## Default S3 method:
```

```
brnn(x,y,neurons=2,normalize=TRUE,epochs=1000,mu=0.005,mu_dec=0.1,
      mu_inc=10,mu_max=1e10,min_grad=1e-10,change = 0.001,cores=1,
       verbose=FALSE, Monte_Carlo = FALSE, tol = 1e-06, samples = 40, ...)
```
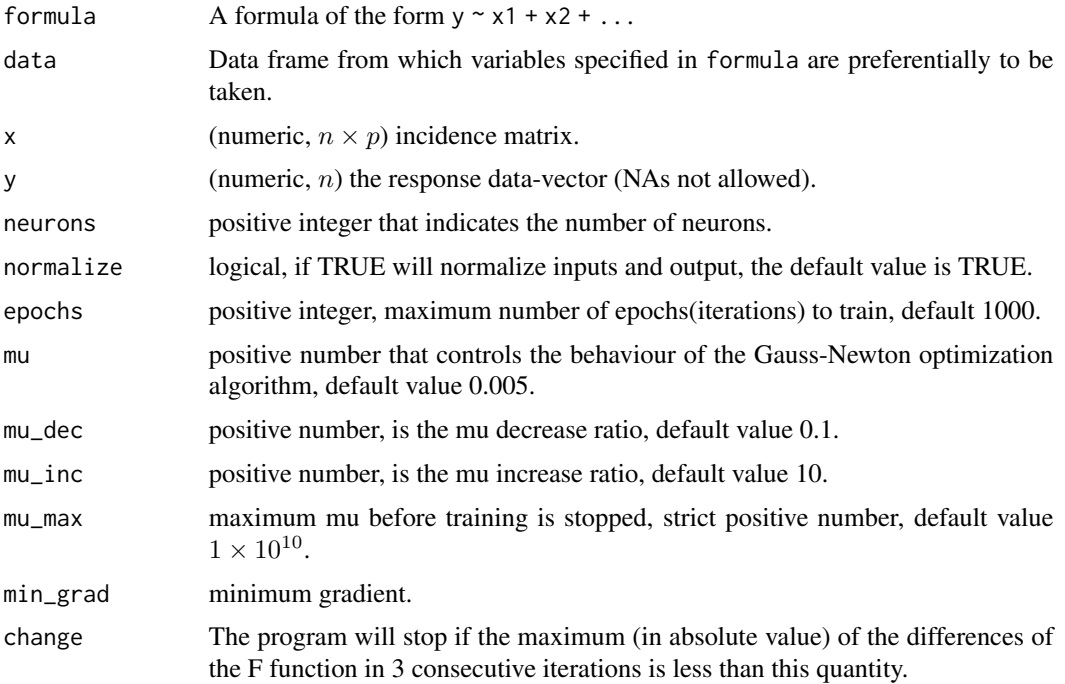

#### brnn 3

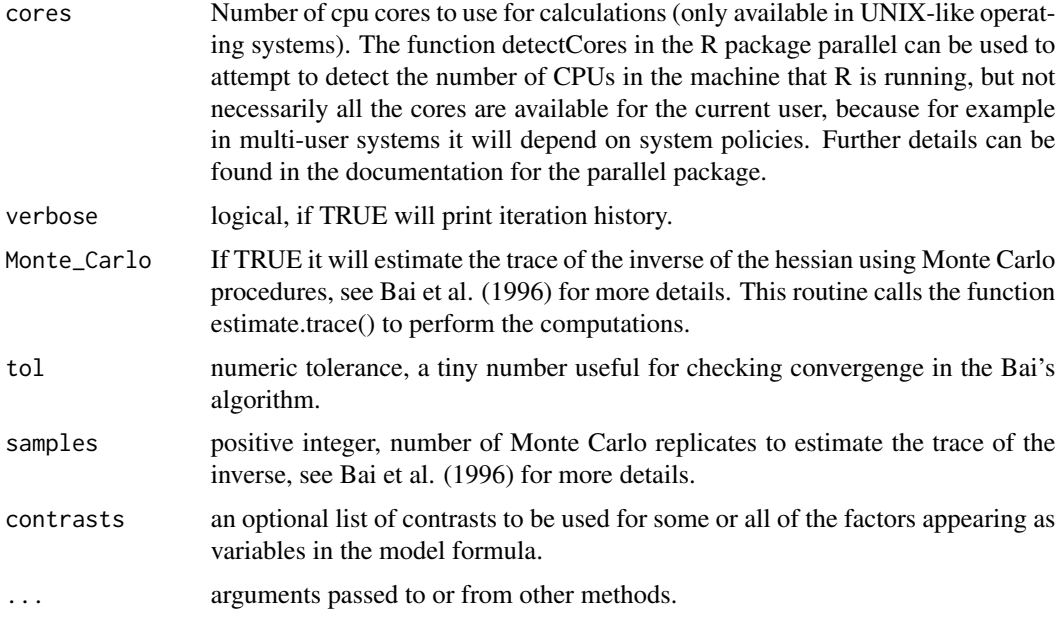

## Details

The software fits a two layer network as described in MacKay (1992) and Foresee and Hagan (1997). The model is given by:

$$
y_i = g(\mathbf{x}_i) + e_i = \sum_{k=1}^s w_k g_k (b_k + \sum_{j=1}^p x_{ij} \beta_j^{[k]}) + e_i, i = 1, ..., n
$$
  
where:

- $e_i \sim N(0, \sigma_e^2)$ .
- $s$  is the number of neurons.
- $w_k$  is the weight of the k-th neuron,  $k = 1, ..., s$ .
- $b_k$  is a bias for the k-th neuron,  $k = 1, ..., s$ .
- $\beta_j^{[k]}$  is the weight of the *j*-th input to the net,  $j = 1, ..., p$ .
- $g_k(\cdot)$  is the activation function, in this implementation  $g_k(x) = \frac{\exp(2x) 1}{\exp(2x) + 1}$ .

The software will minimize

$$
F = \beta E_D + \alpha E_W
$$

where

- $E_D = \sum_{i=1}^n (y_i \hat{y}_i)^2$ , i.e. the error sum of squares.
- $E_W$  is the sum of squares of network parameters (weights and biases).

$$
\bullet\;\:\beta=\tfrac{1}{2\sigma^2_e}
$$

.

•  $\alpha = \frac{1}{2\sigma_{\theta}^2}$ ,  $\sigma_{\theta}^2$  is a dispersion parameter for weights and biases.

#### <span id="page-3-0"></span>Value

object of class "brnn" or "brnn.formula". Mostly internal structure, but it is a list containing:

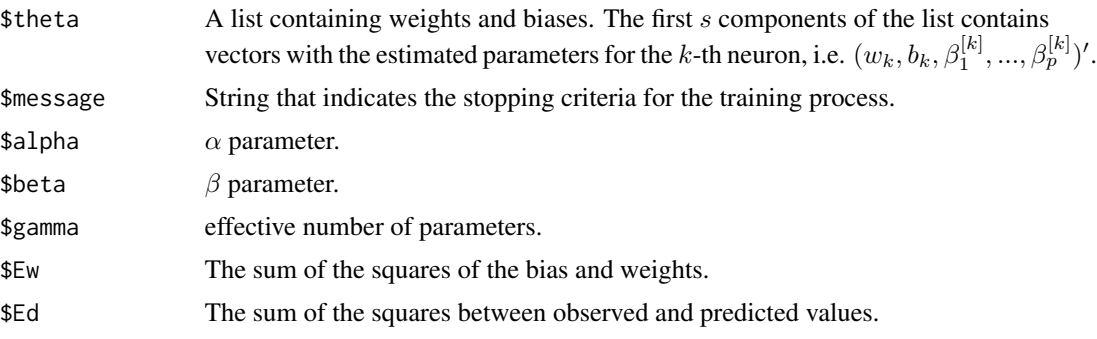

## **References**

Bai, Z. J., M. Fahey and G. Golub. 1996. "Some large-scale matrix computation problems." *Journal of Computational and Applied Mathematics* 74(1-2), 71-89.

Foresee, F. D., and M. T. Hagan. 1997. "Gauss-Newton approximation to Bayesian regularization", *Proceedings of the 1997 International Joint Conference on Neural Networks*.

Gianola, D. Okut, H., Weigel, K. and Rosa, G. 2011. "Predicting complex quantitative traits with Bayesian neural networks: a case study with Jersey cows and wheat". *BMC Genetics*, 12,87.

MacKay, D. J. C. 1992. "Bayesian interpolation", *Neural Computation*, 4(3), 415-447.

Nguyen, D. and Widrow, B. 1990. "Improving the learning speed of 2-layer neural networks by choosing initial values of the adaptive weights", *Proceedings of the IJCNN*, 3, 21-26.

Paciorek, C. J. and Schervish, M. J. 2004. "Nonstationary Covariance Functions for Gaussian Process Regression". In Thrun, S., Saul, L., and Scholkopf, B., editors, *Advances in Neural Information Processing Systems 16*. MIT Press, Cambridge, MA.

#### See Also

[predict.brnn](#page-19-1)

#### Examples

## Not run:

```
#Load the library
library(brnn)
```

```
###############################################################
#Example 1
#Noise triangle wave function, similar to example 1 in Foresee and Hagan (1997)
```
#Generating the data x1=seq(0,0.23,length.out=25) y1=4\*x1+rnorm(25,sd=0.1)

```
x2=seq(0.25,0.75,length.out=50)
y2=2-4*x2+rnorm(50,sd=0.1)
x3=seq(0.77,1,length.out=25)
y3=4*x3-4+rnorm(25,sd=0.1)
x=c(x1,x2,x3)
y=c(y1,y2,y3)
#With the formula interface
out=brnn(y~x,neurons=2)
#With the default S3 method the call is
#out=brnn(y=y,x=as.matrix(x),neurons=2)
plot(x,y,xlim=c(0,1),ylim=c(-1.5,1.5),main="Bayesian Regularization for ANN 1-2-1")
lines(x,predict(out),col="blue",lty=2)
legend("topright",legend="Fitted model",col="blue",lty=2,bty="n")
###############################################################
#Example 2
#sin wave function, example in the Matlab 2010b demo.
x = seq(-1, 0.5, length.out=100)y = sin(2*pi*x) + rnorm(length(x), sd=0.1)#With the formula interface
out=brnn(y~x,neurons=3)
#With the default method the call is
#out=brnn(y=y,x=as.matrix(x),neurons=3)
plot(x,y)
lines(x,predict(out),col="blue",lty=2)
legend("bottomright",legend="Fitted model",col="blue",lty=2,bty="n")
###############################################################
#Example 3
#2 Inputs and 1 output
#the data used in Paciorek and
#Schervish (2004). The data is from a two input one output function with Gaussian noise
#with mean zero and standard deviation 0.25
data(twoinput)
#Formula interface
out=brnn(y~x1+x2,data=twoinput,neurons=10)
#With the default S3 method
#out=brnn(y=as.vector(twoinput$y),x=as.matrix(cbind(twoinput$x1,twoinput$x2)),neurons=10)
f=function(x1,x2) predict(out,cbind(x1,x2))
```

```
x1=seq(min(twoinput$x1),max(twoinput$x1),length.out=50)
x2=seq(min(twoinput$x2),max(twoinput$x2),length.out=50)
z=outer(x1,x2,f) # calculating the density values
transformation_matrix=persp(x1, x2, z,
                            main="Fitted model",
                            sub=expression(y==italic(g)~(bold(x))+e),
                            col="lightgreen",theta=30, phi=20,r=50,
                            d=0.1,expand=0.5,ltheta=90, lphi=180,
                            shade=0.75, ticktype="detailed",nticks=5)
points(trans3d(twoinput$x1,twoinput$x2, f(twoinput$x1,twoinput$x2),
               transformation_matrix), col = "red")
###############################################################
#Example 4
#Gianola et al. (2011).
#Warning, it will take a while
#Load the Jersey dataset
data(Jersey)
#Fit the model with the FULL DATA
#Formula interface
out=brnn(pheno$yield_devMilk~G,neurons=2,verbose=TRUE)
#Obtain predictions and plot them against fitted values
plot(pheno$yield_devMilk,predict(out))
#Predictive power of the model using the SECOND set for 10 fold CROSS-VALIDATION
data=pheno
data$X=G
data$partitions=partitions
#Fit the model for the TESTING DATA
out=brnn(yield_devMilk~X,
         data=subset(data,partitions!=2),neurons=2,verbose=TRUE)
#Plot the results
#Predicted vs observed values for the training set
par(mfrow=c(2,1))
plot(out$y,predict(out),xlab=expression(hat(y)),ylab="y")
cor(out$y,predict(out))
#Predicted vs observed values for the testing set
yhat_R_testing=predict(out,newdata=subset(data,partitions==2))
ytesting=pheno$yield_devMilk[partitions==2]
plot(ytesting,yhat_R_testing,xlab=expression(hat(y)),ylab="y")
cor(ytesting,yhat_R_testing)
```
## End(Not run)

<span id="page-6-0"></span>brnn\_extended *brnn\_extended*

#### Description

The brnn\_extended function fits a two layer neural network as described in MacKay (1992) and Foresee and Hagan (1997). It uses the Nguyen and Widrow algorithm (1990) to assign initial weights and the Gauss-Newton algorithm to perform the optimization. The hidden layer contains two groups of neurons that allow us to assign different prior distributions for two groups of input variables.

## Usage

```
brnn_extended(x, ...)
```

```
## S3 method for class 'formula'
brnn_extended(formula, data, contrastsx=NULL,contrastsz=NULL,...)
```

```
## Default S3 method:
brnn_extended(x,y,z,neurons1,neurons2,normalize=TRUE,epochs=1000,
              mu=0.005,mu_dec=0.1, mu_inc=10,mu_max=1e10,min_grad=1e-10,
              change = 0.001, cores=1, verbose =FALSE,...)
```
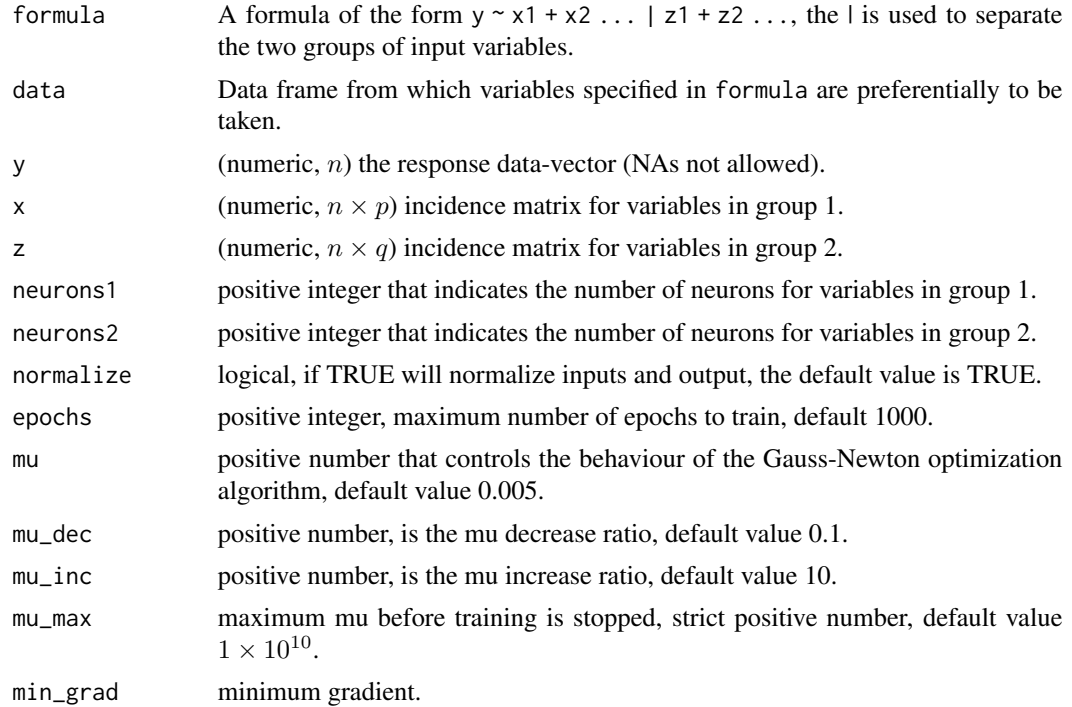

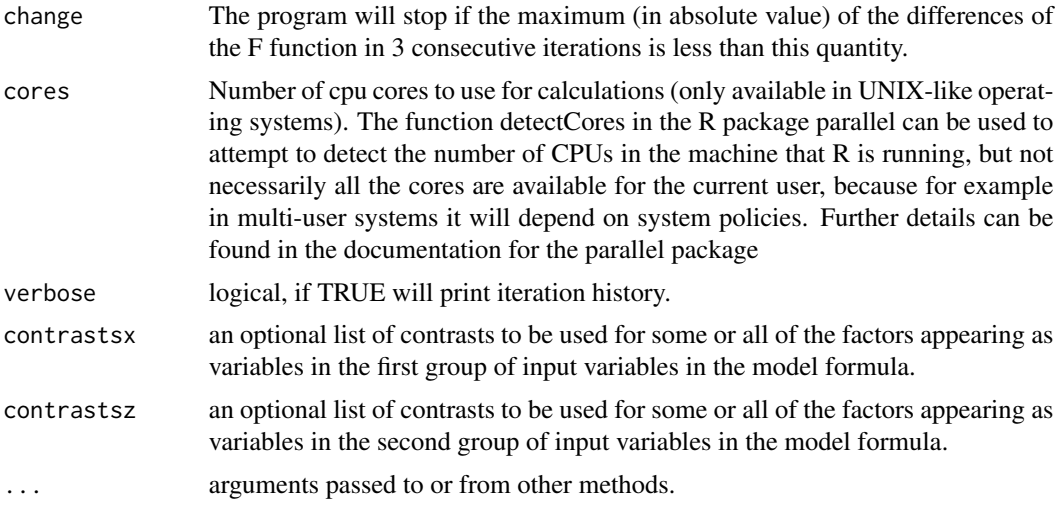

## Details

The software fits a two layer network as described in MacKay (1992) and Foresee and Hagan (1997). The model is given by:

- $y_i = \sum_{k=1}^{s_1} w_k^1 g_k (b_k^1 + \sum_{j=1}^p x_{ij} \beta_j^{1[k]}) + \sum_{k=1}^{s_2} w_k^2 g_k (b_k^2 + \sum_{j=1}^q z_{ij} \beta_j^{2[k]}) e_i, i = 1, ..., n$ 
	- $e_i \sim N(0, \sigma_e^2)$ .
	- $g_k(\cdot)$  is the activation function, in this implementation  $g_k(x) = \frac{\exp(2x) 1}{\exp(2x) + 1}$ .

The software will minimize

$$
F=\beta E_D+\alpha \theta'_1 \theta_1+\delta \theta'_2 \theta_2
$$

where

- $E_D = \sum_{i=1}^n (y_i \hat{y}_i)^2$ , i.e. the sum of squared errors.
- $\beta = \frac{1}{2\sigma_e^2}$ .
- $\alpha = \frac{1}{2\sigma_{\theta_1}^2}$ ,  $\sigma_{\theta_1}^2$  is a dispersion parameter for weights and biases for the associated to the first group of neurons.
- $\delta = \frac{1}{2\sigma_{\theta_2}^2}$ ,  $\sigma_{\theta_2}^2$  is a dispersion parameter for weights and biases for the associated to the second group of neurons.

#### Value

object of class "brnn\_extended" or "brnn\_extended.formula". Mostly internal structure, but it is a list containing:

 $$theta1$  A list containing weights and biases. The first  $s_1$  components of the list contain vectors with the estimated parameters for the k-th neuron, i.e.  $(w_k^1, b_k^1, \beta_1^{1[k]}, ..., \beta_p^{1[k]})'$ .  $s_1$  corresponds to neurons1 in the argument list.

<span id="page-8-0"></span>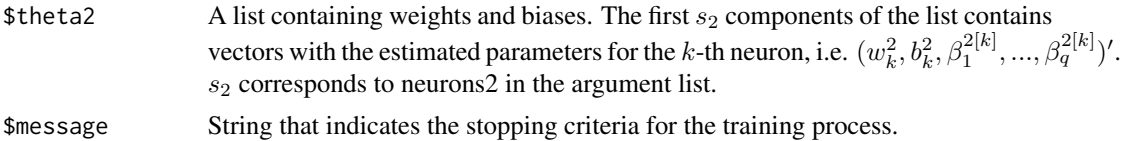

#### References

Foresee, F. D., and M. T. Hagan. 1997. "Gauss-Newton approximation to Bayesian regularization", *Proceedings of the 1997 International Joint Conference on Neural Networks*.

MacKay, D. J. C. 1992. "Bayesian interpolation", *Neural Computation*, 4(3), 415-447.

Nguyen, D. and Widrow, B. 1990. "Improving the learning speed of 2-layer neural networks by choosing initial values of the adaptive weights", *Proceedings of the IJCNN*, 3, 21-26.

#### See Also

[predict.brnn\\_extended](#page-19-2)

## Examples

## Not run:

#Example 5 #Warning, it will take a while

#Load the Jersey dataset data(Jersey)

```
#Predictive power of the model using the SECOND set for 10 fold CROSS-VALIDATION
data=pheno
data$G=G
data$D=D
data$partitions=partitions
```

```
#Fit the model for the TESTING DATA for Additive + Dominant
out=brnn_extended(yield_devMilk ~ G | D,
                                  data=subset(data,partitions!=2),
```

```
neurons1=2,neurons2=2,epochs=100,verbose=TRUE)
```

```
#Plot the results
#Predicted vs observed values for the training set
par(mfrow=c(2,1))
yhat_R_training=predict(out)
plot(out$y,yhat_R_training,xlab=expression(hat(y)),ylab="y")
cor(out$y,yhat_R_training)
```

```
#Predicted vs observed values for the testing set
newdata=subset(data,partitions==2,select=c(D,G))
ytesting=pheno$yield_devMilk[partitions==2]
yhat_R_testing=predict(out,newdata=newdata)
plot(ytesting,yhat_R_testing,xlab=expression(hat(y)),ylab="y")
```

```
cor(ytesting,yhat_R_testing)
```

```
## End(Not run)
```
brnn\_ordinal *brnn\_ordinal*

## Description

The brnn\_ordinal function fits a Bayesian Regularized Neural Network for Ordinal data.

#### Usage

```
brnn_ordinal(x, ...)## S3 method for class 'formula'
brnn_ordinal(formula, data, contrasts=NULL,...)
  ## Default S3 method:
brnn_ordinal(x,
               y,
               neurons=2,
               normalize=TRUE,
               epochs=1000,
               mu=0.005,
               mu_dec=0.1,
               mu_inc=10,
               mu_max=1e10,
               min_grad=1e-10,
               change_F=0.01,
               change_par=0.01,
               iter_EM=1000,
               verbose=FALSE,
               ...)
```
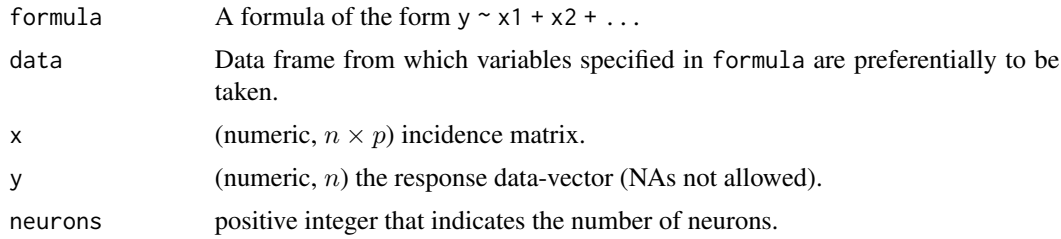

<span id="page-9-0"></span>

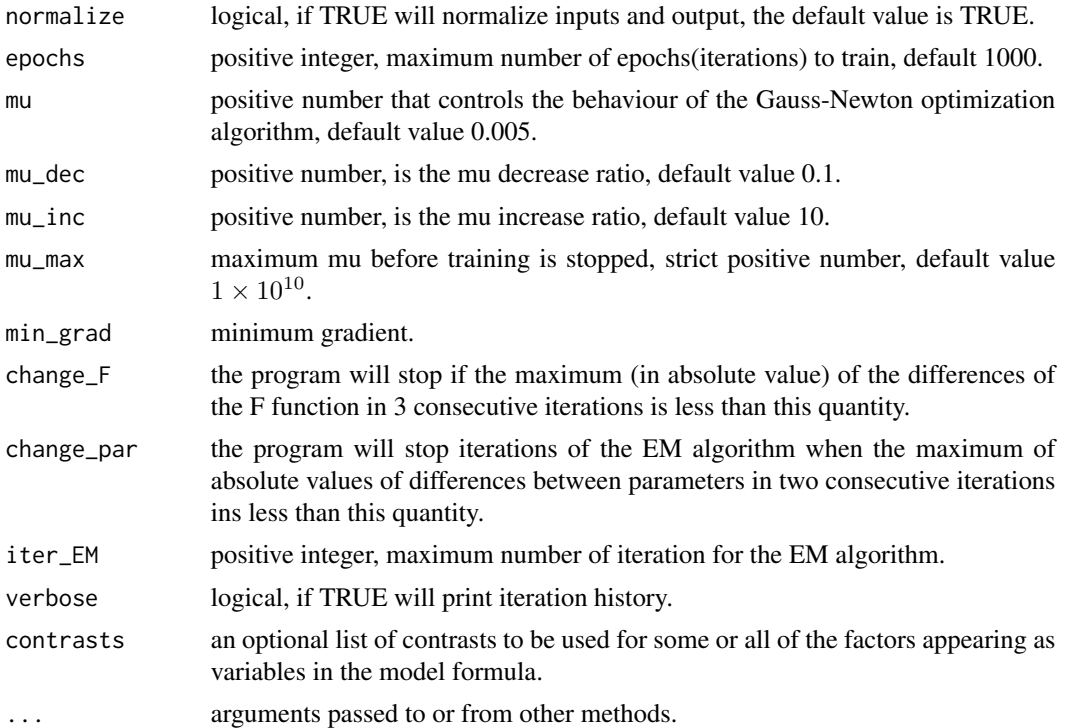

#### Details

The software fits a Bayesian Regularized Neural Network for Ordinal data. The model is an extension of the two layer network as described in MacKay (1992); Foresee and Hagan (1997), and Gianola et al. (2011). We use the latent variable approach described in Albert and Chib (1993) to model ordinal data, the Expectation maximization (EM) and Levenberg-Marquardt algorithm (Levenberg, 1944; Marquardt, 1963) to fit the model.

Following Albert and Chib (1993), suppose that  $Y_1, ..., Y_n$  are observed and  $Y_i$  can take values on L ordered values. We are interested in modelling the probability  $p_{ij} = P(Y_i = j)$  using the covariates  $x_{i1}, ..., x_{ip}$ . Let

$$
g(\boldsymbol{x}_i) = \sum_{k=1}^s w_k g_k (b_k + \sum_{j=1}^p x_{ij} \beta_j^{[k]}),
$$
 where:

• *s* is the number of neurons.

- $w_k$  is the weight of the k-th neuron,  $k = 1, ..., s$ .
- $b_k$  is a bias for the k-th neuron,  $k = 1, ..., s$ .
- $\beta_j^{[k]}$  is the weight of the *j*-th input to the net,  $j = 1, ..., p$ .
- $g_k(\cdot)$  is the activation function, in this implementation  $g_k(x) = \frac{\exp(2x) 1}{\exp(2x) + 1}$ .

Let

 $Z_i = g(\boldsymbol{x}_i) + e_i,$ 

- $e_i \sim N(0, 1)$ .
- $Z_i$  is an unobserved (latent variable).

The output from the model for latent variable is related to observed data using the approach employed in the probit and logit ordered models, that is  $Y_i = j$  if  $\lambda_{j-1} < Z_i < \lambda_j$ , where  $\lambda_j$  are a set of unknown thresholds. We assign prior distributions to all unknown quantities (see Albert and Chib, 1993; Gianola et al., 2011) for further details. The Expectation maximization (EM) and Levenberg-Marquardt algorithm (Levenberg, 1944; Marquardt, 1963) to fit the model.

#### Value

object of class "brnn\_ordinal". Mostly internal structure, but it is a list containing:

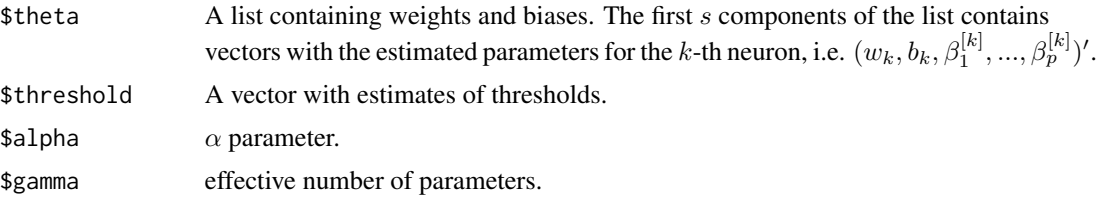

#### References

Albert J, and S. Chib. 1993. Bayesian Analysis of Binary and Polychotomus Response Data. *JASA*, 88, 669-679.

Foresee, F. D., and M. T. Hagan. 1997. "Gauss-Newton approximation to Bayesian regularization", *Proceedings of the 1997 International Joint Conference on Neural Networks*.

Gianola, D. Okut, H., Weigel, K. and Rosa, G. 2011. "Predicting complex quantitative traits with Bayesian neural networks: a case study with Jersey cows and wheat". *BMC Genetics*, 12,87.

Levenberg, K. 1944. "A method for the solution of certain problems in least squares", *Quart. Applied Math.*, 2, 164-168.

MacKay, D. J. C. 1992. "Bayesian interpolation", *Neural Computation*, 4(3), 415-447.

Marquardt, D. W. 1963. "An algorithm for least-squares estimation of non-linear parameters". *SIAM Journal on Applied Mathematics*, 11(2), 431-441.

#### See Also

[predict.brnn\\_ordinal](#page-20-1)

## Examples

## Not run: #Load the library library(brnn)

#Load the dataset data(GLS)

<span id="page-11-0"></span>

<span id="page-12-0"></span>

```
#Subset of data for location Harare
HarareOrd=subset(phenoOrd,Loc=="Harare")
#Eigen value decomposition for GOrdm keep those
#eigen vectors whose corresponding eigen-vectors are bigger than 1e-10
#and then compute principal components
evd=eigen(GOrd)
evd$vectors=evd$vectors[,evd$value>1e-10]
evd$values=evd$values[evd$values>1e-10]
PC=evd$vectors
rownames(PC)=rownames(GOrd)
#Response variable
y=phenoOrd$rating
gid=as.character(phenoOrd$Stock)
Z=model.matrix(~gid-1)
colnames(Z)=gsub("gid","",colnames(Z))
if(any(colnames(Z)!=rownames(PC))) stop("Ordering problem\n")
#Matrix of predictors for Neural net
X=Z%*%PC
#Cross-validation
set.seed(1)
testing=sample(1:length(y),size=as.integer(0.10*length(y)),replace=FALSE)
isNa=(1:length(y)%in%testing)
yTrain=y[!isNa]
XTrain=X[!isNa,]
nTest=sum(isNa)
neurons=2
fmOrd=brnn_ordinal(XTrain,yTrain,neurons=neurons,verbose=FALSE)
#Predictions for testing set
XTest=X[isNa,]
predictions=predict(fmOrd,XTest)
predictions
```
## End(Not run)

D *Genomic dominant relationship matrix for the Jersey dataset.*

#### <span id="page-13-0"></span>Description

This matrix was calculated by using the dominance incidence matrix derived from 33,267 Single Nucleotide Polymorphisms (SNPs) information on 297 individually cows,

$$
D = \frac{X_d X'_d}{2 \sum_{j=1}^p (p_j^2 + q_j^2) p_j q_j},
$$

where

- $X_d$  is the design matrix for allele substitution effects for dominance.
- $p_j$  is the frecuency of the second allele at locus j and  $q_j = 1 p_j$ .

## Source

University of Wisconsin at Madison, USA.

estimate.trace *estimate.trace*

#### Description

The estimate.trace function estimates the trace of the inverse of a possitive definite and symmetric matrix using the algorithm developed by Bai et al. (1996). It is specially useful when the matrix is huge.

#### Usage

estimate.trace(A,tol=1E-6,samples=40,cores=1)

## Arguments

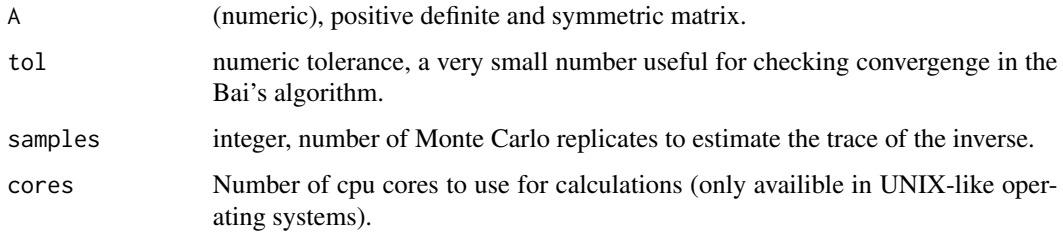

## References

Bai, Z. J., M. Fahey and G. Golub. 1996. "Some large-scale matrix computation problems." *Journal of Computational and Applied Mathematics*, 74(1-2), 71-89.

#### <span id="page-14-0"></span>Examples

```
## Not run:
library(brnn)
data(Jersey)
#Estimate the trace of the iverse of G matrix
estimate.trace(G)
#The TRUE value
sum(diag(solve(G)))
```

```
## End(Not run)
```
G *Genomic additive relationship matrix for the Jersey dataset.*

#### Description

A matrix, similar to this was used in Gianola et al. (2011) for predicting milk, fat and protein production in Jersey cows. In this software version we do not center the incidence matrix for the additive effects.

$$
G = \frac{X_a X'_a}{2 \sum_{j=1}^p p_j (1 - p_j)},
$$

where

- $X_a$  is the design matrix for allele substitution effects for additivity.
- $p_j$  is the frecuency of the second allele at locus j and  $q_j = 1 p_j$ .

#### Source

University of Wisconsin at Madison, USA.

## References

Gianola, D. Okut, H., Weigel, K. and Rosa, G. 2011. "Predicting complex quantitative traits with Bayesian neural networks: a case study with Jersey cows and wheat". *BMC Genetics*, 12,87.

<span id="page-15-0"></span>

## Description

Genomic relationship matrix for the GLS dataset. The matrix was derived from 46347 markers for the 278 individuals. The matrix was calculated as follows G=MM'/p, where M is the matrix of markers centered and standarized and p is the number of markers.

## Source

International Maize and Wheat Improvement Center (CIMMYT), Mexico.

## References

Montesinos-Lopez, O., A. Montesinos-Lopez, J. Crossa, J. Burgueno and K. Eskridge. 2015. "Genomic-Enabled Prediction of Ordinal Data with Bayesian Logistic Ordinal Regression". *G3: Genes | Genomes | Genetics*, 5, 2113-2126.

initnw *Initialize networks weights and biases*

## Description

Function to initialize the weights and biases in a neural network. It uses the Nguyen-Widrow (1990) algorithm.

#### Usage

initnw(neurons,p,n,npar)

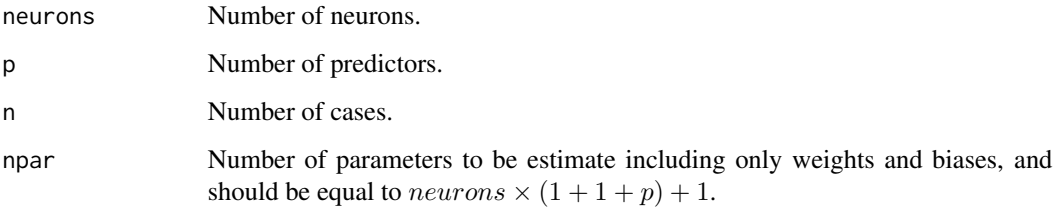

#### initnw 17

## Details

The algorithm is described in Nguyen-Widrow (1990) and in other books, see for example Sivanandam and Sumathi (2005). The algorithm is briefly described below.

- 1.-Compute the scaling factor  $\theta = 0.7p^{1/n}$ .
- 2.- Initialize the weight and biases for each neuron at random, for example generating random numbers from  $U(-0.5, 0.5)$ .
- 3.- For each neuron:
	- compute  $\eta_k = \sqrt{\sum_{j=1}^p (\beta_j^{(k)})^2}$ , - update  $(\beta_1^{(k)}, ..., \beta_p^{(k)})'$ ,

$$
\beta_j^{(k)} = \frac{\theta \beta_j^{(k)}}{\eta_k}, j = 1, ..., p,
$$

– Update the bias  $(b_k)$  generating a random number from  $U(-\theta, \theta)$ .

## Value

A list containing initial values for weights and biases. The first s components of the list contains vectors with the initial values for the weights and biases of the k-th neuron, i.e.  $(\omega_k, b_k, \beta_1^{(k)}, ..., \beta_p^{(k)})'$ .

## References

Nguyen, D. and Widrow, B. 1990. "Improving the learning speed of 2-layer neural networks by choosing initial values of the adaptive weights", *Proceedings of the IJCNN*, 3, 21-26.

Sivanandam, S.N. and Sumathi, S. 2005. Introduction to Neural Networks Using MATLAB 6.0. Ed. McGraw Hill, First edition.

#### Examples

```
## Not run:
#Load the library
library(brnn)
#Set parameters
neurons=3
p=4n=10
npar=neurons*(1+1+p)+1
initnw(neurons=neurons,p=p,n=n,npar=npar)
```
## End(Not run)

<span id="page-17-0"></span>jacobian *Jacobian*

## Description

Internal function for the calculation of the Jacobian.

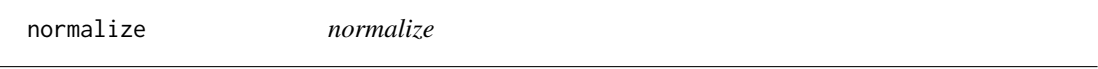

## Description

Internal function for normalizing the data. This function makes a linear transformation of the inputs such that the values lie between -1 and 1.

## Usage

normalize(x,base,spread)

## Arguments

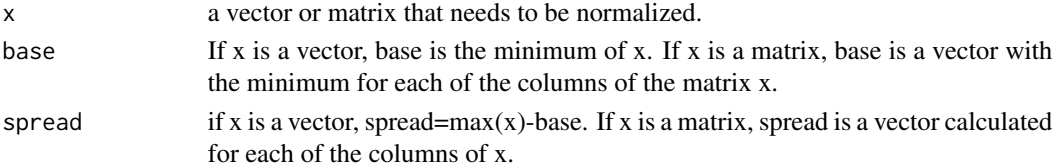

#### Details

z=2\*(x-base)/spread - 1

## Value

A vector or matrix with the resulting normalized values.

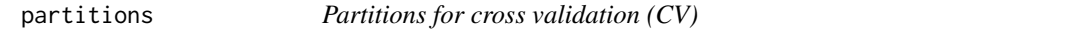

## Description

Is a vector  $(297 \times 1)$  that assigns observations to 10 disjoint sets; the assignment was generated at random. This is used later to conduct a 10-fold CV.

## Source

University of Wisconsin at Madison, USA.

#### Description

The format of the phenotype dataframe is animal ID, herd, number of lactations, average milk yield, average fat yield, average protein yield, yield deviation for milk, yield deviation for fat, and yield deviation for protein. Averages are adjusted for age, days in milk, and milking frequency. Yield deviations are adjusted further, for herd-year-season effect. You may wish to use yield deviations, because there are relatively few cows per herd (farmers don't pay to genotype all of their cows, just the good ones).

#### Source

University of Wisconsin at Madison, USA.

#### References

Gianola, D. Okut, H., Weigel, K. and Rosa, G. 2011. "Predicting complex quantitative traits with Bayesian neural networks: a case study with Jersey cows and wheat". *BMC Genetics*, 12,87.

phenoOrd *Phenotypic information for GLS (ordinal trait)*

#### **Description**

The format of the phenotype dataframe is Location (Loc), Replicate (Rep), Genotype ID (Stock) and rating (ordinal score). Gray Leaf Spot (GLS) is a disease caused by the fungus *Cercospora zeae-maydis*. This dataset consists of genotypic and phenotypic information for 278 maize lines from the Drought Tolerance Maize (DTMA) project of CIMMYT's Global Maize Program. The dataset includes information on disease severity measured on an ordinal scale with 5 points: 1= no disease, 2= low infection, 3=moderate infection, 4=high infection and 5=totally infected.

#### Source

International Maize and Wheat Improvement Center (CIMMYT), Mexico.

#### References

Montesinos-Lopez, O., A. Montesinos-Lopez, J. Crossa, J. Burgueno and K. Eskridge. 2015. "Genomic-Enabled Prediction of Ordinal Data with Bayesian Logistic Ordinal Regression". *G3: Genes | Genomes | Genetics*, 5, 2113-2126.

<span id="page-18-0"></span>

<span id="page-19-1"></span><span id="page-19-0"></span>predict.brnn *predict.brnn*

## Description

The function produces the predictions for a two-layer feed-forward neural network.

## Usage

```
## S3 method for class 'brnn'
predict(object,newdata,...)
```
## Arguments

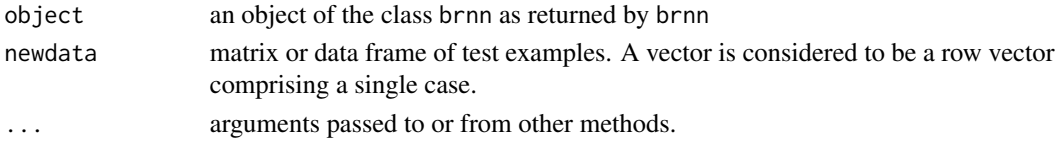

## Details

This function is a method for the generic function predict() for class "brnn". It can be invoked by calling  $predict(x)$  for an object x of the appropriate class, or directly by calling predict.brnn(x) regardless of the class of the object.

## Value

A vector containing the predictions

<span id="page-19-2"></span>predict.brnn\_extended *predict.brnn\_extended*

#### Description

The function produces the predictions for a two-layer feed-forward neural network.

## Usage

```
## S3 method for class 'brnn_extended'
predict(object,newdata,...)
```
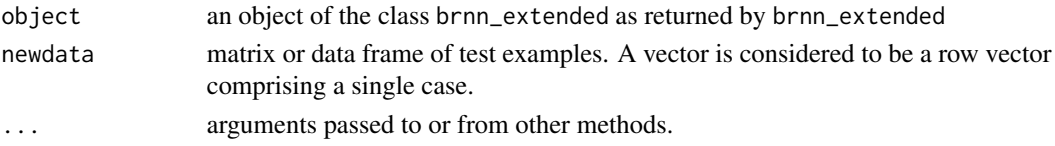

## <span id="page-20-0"></span>Details

This function is a method for the generic function predict() for class "brnn\_extended". It can be invoked by calling  $predict(x)$  for an object x of the appropriate class, or directly by calling predict.brnn(x) regardless of the class of the object.

## Value

A vector containig the predictions

<span id="page-20-1"></span>predict.brnn\_ordinal *predict.brnn\_ordinal*

## Description

The function produces the predictions for a two-layer feed-forward neural network for ordinal data.

#### Usage

```
## S3 method for class 'brnn_ordinal'
predict(object,newdata,...)
```
## Arguments

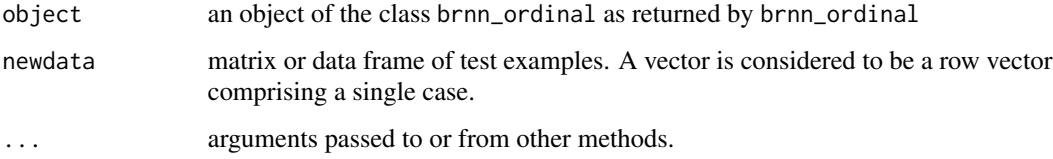

#### Details

This function is a method for the generic function predict() for class "brnn\_ordinal". It can be invoked by calling  $predict(x)$  for an object x of the appropriate class, or directly by calling predict.brnn\_ordinal(x) regardless of the class of the object.

## Value

A list with components:

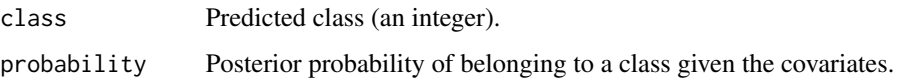

<span id="page-21-0"></span>

## Description

The data used in Paciorek and Schervish (2004). This is a data.frame with 3 columns, columns 1 and 2 corresponds to the predictors and column 3 corresponds to the target.

#### References

Paciorek, C. J. and Schervish, M. J. 2004. "Nonstationary Covariance Functions for Gaussian Process Regression". In Thrun, S., Saul, L., and Scholkopf, B., editors, *Advances in Neural Information Processing Systems 16*. MIT Press, Cambridge, MA.

un\_normalize *un\_normalize*

#### Description

Internal function for going back to the original scale.

#### Usage

```
un_normalize(z,base,spread)
```
## Arguments

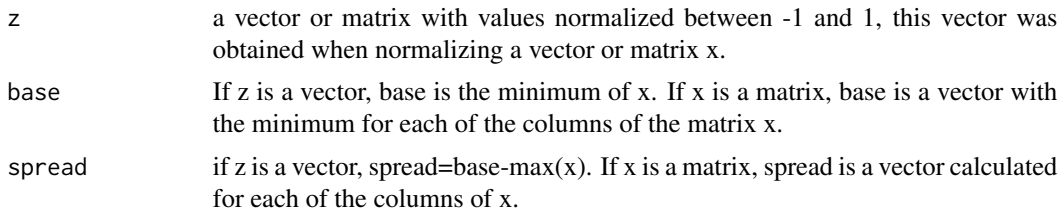

## Details

```
x=base+0.5*spread*(z+1)
```
## Value

A vector or matrix with the resulting un normalized values.

# <span id="page-22-0"></span>Index

```
∗ datasets
    D, 13
    G, 15
    GOrd, 16
    partitions, 18
    pheno, 19
    phenoOrd, 19
    twoinput, 22
∗ matrix
    estimate.trace, 14
∗ models
    brnn, 2
    brnn_extended, 7
    brnn_ordinal, 10
    initnw, 16
    jacobian, 18
    normalize, 18
    predict.brnn, 20
    predict.brnn_extended, 20
    predict.brnn_ordinal, 21
    un_normalize, 22
brnn, 2
brnn_extended, 7
brnn_ordinal, 10
```
coef.brnn *(*brnn*)*, [2](#page-1-0) coef.brnn\_extended *(*brnn\_extended*)*, [7](#page-6-0)

## D, [13](#page-12-0)

```
14
```
## G, [15](#page-14-0)

GOrd, [16](#page-15-0)

initnw, [16](#page-15-0)

jacobian, [18](#page-17-0)

normalize, [18](#page-17-0)

partitions, [18](#page-17-0) pheno, [19](#page-18-0) phenoOrd, [19](#page-18-0) predict.brnn, *[4](#page-3-0)*, [20](#page-19-0) predict.brnn\_extended, *[9](#page-8-0)*, [20](#page-19-0) predict.brnn\_ordinal, *[12](#page-11-0)*, [21](#page-20-0) print.brnn *(*brnn*)*, [2](#page-1-0) print.brnn\_extended *(*brnn\_extended*)*, [7](#page-6-0) print.brnn\_ordinal *(*brnn\_ordinal*)*, [10](#page-9-0) summary.brnn *(*brnn*)*, [2](#page-1-0) summary.brnn\_extended *(*brnn\_extended*)*, [7](#page-6-0) summary.brnn\_ordinal *(*brnn\_ordinal*)*, [10](#page-9-0)

twoinput, [22](#page-21-0)

```
un_normalize, 22
```